# **Método de Busca**

• **O problema da busca (ou pesquisa) - Dado um conjunto de elementos, onde cada um é identificado por uma chave, o objetivo da busca é localizar, nesse conjunto, o elemento que corresponde a uma chave específica.**

• **Vários métodos e estruturas de dados podem ser empregados para se fazer busca.**

• **Certos métodos de organização/ordenação de dados podem tornar o processo de busca mais eficiente**

# **TIPO DE BUSCA**

**O conjunto de registros pode ser:**

- **Um vetor de registros**
- **Uma lista encadeada**
- **Uma árvore**
- **Etc.**

### **O conjunto de registros pode ficar:**

- **Totalmente na memória (busca interna)**
- **Totalmente no armazenamento auxiliar (busca externa)**
- **Dividida entre ambos**

# **TIPO DE BUSCA**

- 1. Busca Seqüencial
- 2. Busca Binária
- 3. Arvore de Busca Binária
- 4. Hash

Compara a chave com cada item na array ou lista, até encontrar um item de dado cujo valor é igual o valor da chave.

Coleção de Dados:

10 3 16 0 -1 104 23 -7 88 6 4 1000

Chave: 0

Exercício: Escreve uma função de busca seqüencial em C.

**Algoritmo de busca seqüencial em um vetor A, com N posições (0 até N-1), sendo x a chave procurada**

> **for (i=0; i<n; i++) if (A[i]==x) return(i); /\*chave encontrada\*/ return(-1); /\*chave não encontrada\*/**

**Outra maneira de implementar o algoritmo é usar um sentinela**

• **Sentinela: consiste em adicionar um elemento de valor x no final da tabela**

• **O sentinela garante que o elemento procurado será encontrado, o que elimina uma expressão condicional, melhorando a performance do algoritmo**

```
A[N]=x;
for(i=0; x!=A[i]; i++);
if (i<n) return(i); /*chave encontrada*/
else return(-1); /*sentinela encontrado*/
```
- **Limitações do vetor**
	- **- Tamanho fixo**
	- **- Pode desperdiçar ou faltar espaço**
- **Alternativa**
	- **- Lista encadeada**
		- **O que muda na busca seqüencial?**

## **Exercício**

**Escrever em C a sub-rotina de busca de um elemento em uma lista encadeada**

## **Complexidade**

- **Se o registro for o primeiro: 1 comparação**
- **Se o registro procurado for o último: N comparações**
- **Se for igualmente provável que o argumento apareça em qualquer posição da tabela, em média: (n+1)/2 comparações**
- **Se a busca for mal sucedida: N comparações**
- **Logo, a busca seqüencial, no pior caso, é O(n)**

**Para aumentar a eficiência**

• **Reordenar continuamente a lista de modo que os registros mais acessados sejam deslocados para o início**

**Se os dados estiverem ordenados em um arranjo, pode-se tirar vantagens dessa ordenação - Busca binária**

**O elemento buscado é comparado ao elemento do meio do arranjo**

- **Se igual, busca bem-sucedida**
- **Se menor, busca-se na metade inferior do arranjo**
- **Se maior, busca-se na metade superior do arranjo**

#### **Busca-se por 25**

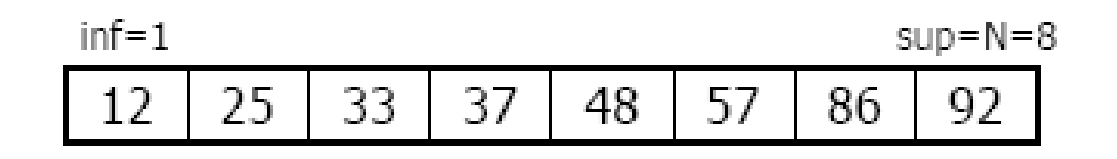

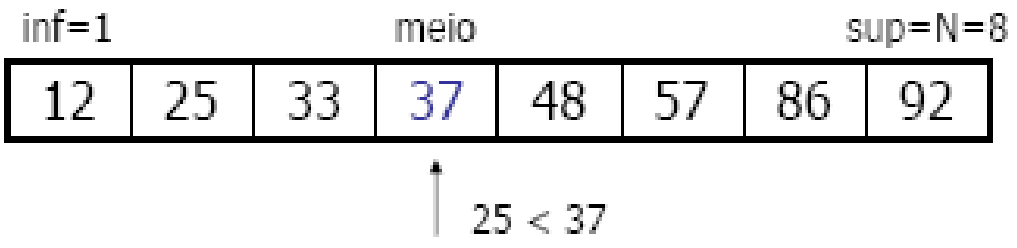

#### **Busca-se por 25**

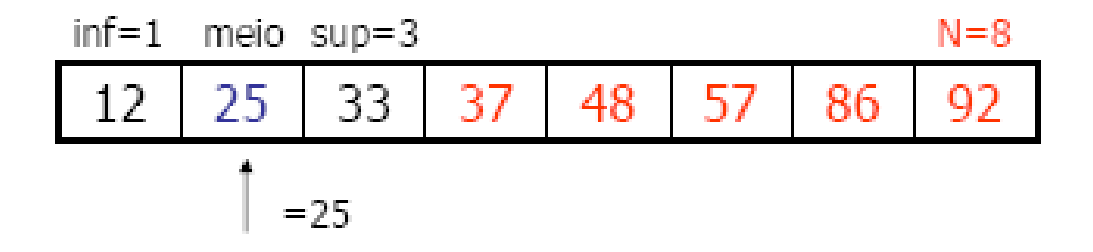

**Em cada passo, o tamanho do arranjo em que se busca é dividido por 2**

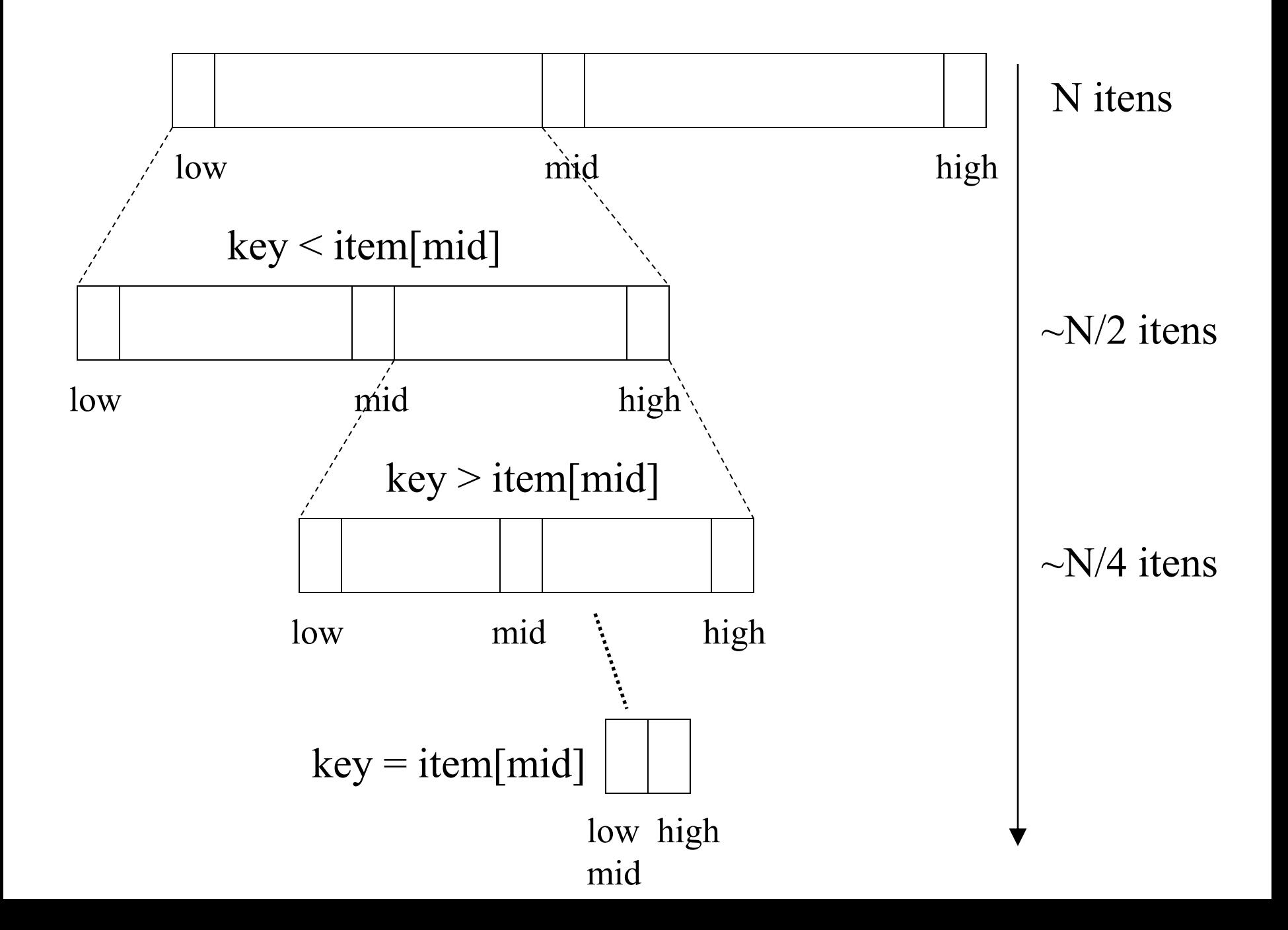

## **Exercício**

**Escrever em C uma sub-rotina de busca binária por um elemento em um arranjo ordenado**

```
Bin-Search(collection c, low, high, k) 
int mid; 
if low > high
     then return NIL; 
mid = (high+low)/2;if k = key[mid]
     then return key[mid]; 
    else if k < \text{key}[mid]then return Bin search(c, low, mid-1, k);
              else return Bin search(c, mid+1, high, k);
```
## **Complexidade?**

**- O(log(n)), pois cada comparação reduz o número de possíveis candidatos por um fator de 2.**

# **ÁRVORES DE BUSCAS BINÁRIAS**

Arvore de busca binária é representada por uma estrutura de dados ligada. Cada nó contem 4 campos:

- *key*: valor do nó;
- *left*: ponteiro que aponta para seu filho esquerdo;
- *right*: ponteiro que aponta para seu filho direito;
- *p*: ponteiro que aponta para seu pai.

![](_page_18_Figure_0.jpeg)

### **PROPRIEDADE**:

Suponho que *x* é um nó da arvore de busca binária, para qualquer nó *y*, se *y* está na sub-arvore esquerda do *x*, então  $key[y] \leq key[x]$ . Se *y* está na sub-arvore direita do *x*, então  $key[x] \leq key[y]$ .

![](_page_19_Figure_0.jpeg)

Para encontrar a chave 13 na arvore, seguimos o caminho  $15 \rightarrow 6 \rightarrow 7 \rightarrow 13$ 

# **Algoritmo de Busca Geral**

Algoritmo Recursivo

Tree-Search(*x*, *k*) **if**  $x =$ NIL or  $k =$  key[x] **then return** *x* **if**  $k < \text{key}[x]$  **then return** Tree-Search(*left*[*x*], *k*) **else return** Tree-Search(*right*[*x*], *k*)

Algoritmo Iterativo

Iterative-Tree-Search(*x*, *k*) **while**  $x \neq \text{NIL}$  and  $k \neq \text{key}[x]$ **do** if  $k < key[x]$ **then**  $x \leftarrow \text{left}[x]$ **else**  $x \leftarrow \text{right}[x]$ **return** *x*

# **Algoritmo de Busca do Valor Mínimo**

Tree-Minimum(*x*) while  $left[x] \neq \text{NIL}$ do  $x \leftarrow left[x]$ **return** *x*

# **Algoritmo de Busca do Valor Maximo**

Tree-Maximum(*x*) **while**  $right[x] \neq \text{NIL}$  $d\sigma x \leftarrow right[x]$ **return** *x*

## **Algoritmo de Busca do Valor Sucessor**

O sucessor do nó *x* é o nó com o menor chave maior que *key*[*x*].

Case 1: Se a subarvore direita do nó *x* não for vazio, então, o sucessor do *x* é o nó mais esquerdo na subarvore direita; Case 2: Se a subarvore direita do nó *x* for vazio, o sucessor do *x* (se *x* é um filho esquerdo) é o antecessor de nível mais baixa ou é o antecessor de nível mais baixa , cujo filho esquerdo também é antecessor do *x* (se *x* é um filho direito) .

![](_page_23_Figure_0.jpeg)

Sucessor do nó 8? Sucessor do nó 3? Sucessor do nó 12?

# **Algoritmo de Busca do Valor Sucessor**

```
Tree-Successor(x)
if right[x] \neq NIL
      then return Tree-Minimum(right[x])
y \leftarrow p[x]while y \neq NIL and x = right[p[x]]do x \leftarrow yy \leftarrow p[y]return y
```
### **Exercício**:

 Escreva o algoritmo de busca do valor predecessor de um nó *x* em uma arvore de busca binária.

# **Algoritmo de Inserção**

Tree-Insert(*T*, *z*)  $y \leftarrow \text{NIL}$  $x \leftarrow root[T]$ **while**  $x \neq \text{NIL}$ **do**  $y \leftarrow x$ **if**  $key[z] < key[x]$ **then**  $x \leftarrow \text{left}[x]$  $\textbf{else } x \leftarrow \textit{right[x]}$  $p[z] \leftarrow y$ **if**  $y = \text{NIL}$ **then** *root*[*T*]  $\leftarrow$  *z* **else if**  $key[z] \leq key[x]$ **then**  $left[y] \leftarrow z$ *else right*[*y*]  $\leftarrow$  *z* 

![](_page_27_Figure_0.jpeg)

### Inserir um nó com chave 13.

# **Algoritmo de Remoção**

Tree-Delete(*T*, *z*) **if**  $left[z\right] = \text{NIL}$  ou  $right[z] = \text{NIL}$ **then**  $y \leftarrow z$ **else**  $y \leftarrow$  Tree-Successor(*z*) **if**  $left[y] \neq \text{NIL}$ **then**  $x \leftarrow \text{left}[y]$ **else**  $x \leftarrow right[y]$ **if**  $x \neq \text{NIL}$ **then**  $p[y] \leftarrow p[x]$ **if**  $p[y] = \text{NIL}$ **then** *root*[*T*]  $\leftarrow$  *x* **else if**  $y = \text{left}[p[y]]$ **then**  $\text{left}[p[y]] \leftarrow x$ **else** *right*[ $p[y]$ ]  $\leftarrow x$ **if**  $y \neq z$ **then**  $key[z] \leftarrow key[y]$ **return** *y*

![](_page_29_Figure_0.jpeg)

Caso 1: deletar o nó com chave 13.

![](_page_30_Figure_0.jpeg)

Caso 2: deletar o nó com chave 16.

![](_page_31_Figure_0.jpeg)

Caso 3: deletar o nó com chave 5.

![](_page_32_Figure_0.jpeg)

#### Caso 3: deletar o nó com chave 5.